## **List All Parameters Passed From a HTTP Server To a Called Natural Subprogram**

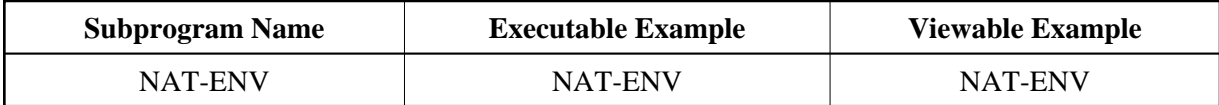

## **Description**

Generates an HTML page with all parameters passed from the HTTP server to a called Natural subprogram.

## **How To Invoke**

nat-env